#### **SWTML (SWT Markup Language)**

SWTML is XML driven GUI building Java library for SWT (Standard Widget Toolkit).

# **Features:**

- Separation of UI with application logic,
- Build native looking application with SWT
- Supports all widgets/layouts of SWT
- Easy to use XML syntax, all setter method of Widgets are supported as XML attribute
- Attach SWT's Event Listener to widgets in XML
- Define common resources like images, Font etc. and used them across widgets.
- Easy and direct access to rendered Objects in application.
- Flexible widget's hierarchy in XML. Create full application structure or just a small widget in XML.
- Dynamic XML loading and parsing supported. Create SWTML widgets on the fly in your application.

# **Information:**

- Downloads : Download the latest version of SWTML library.
- Widgets Gallery : Browse supported SWTML widgets.
- Application Showcase: SWT Applications built using SWTML. Code provided here to understand the concepts of SWTML. Use at your own discretion.
- [SWTML T](index.php?p=SheelApps.Download&action=view)[empla](index.php?p=SWTML.Widgets&action=view)tes : Ready to use UI templates to kick-start your application.

#### **Hel[lo World example:](index.php?p=SWTML.ApplicationShowcase&action=view)**

- 1. [Download the SWT](index.php?p=SWTML.Templates&action=view)ML and dependent jars and add to application's classpath.
- 2. Create a XML file with SWT Shell and a Label. hello-world.xml :

```
<?xml version="1.0" encoding="UTF-8"?>
<shell text="My Application" style="SWT.SHELL_TRIM">
<fill-layout/>
<label text="Hello World" />
</shell>
```
• Use com.sheelapps.swtml.SWTParser to parse hello-world.xml to create Shell widget.

```
 Display display = Display.getDefault();
      try {
         com.sheelapps.swtml.SWTParser parser = new com.sheelapps.swtml.SWTParser();
         Shell shell = (Shell) parser.doParse(HelloWorld.class.getResourceAsStream(
"/com/sheelapps/swtml/examples/hello-world.xml")); 
         shell.open();
         while (!shell.isDisposed()) {
```
 **if (!display.readAndDispatch())**

 **display.sleep();**

 **}**

```
 } catch (Exception e) {
   e.printStackTrace();
 }
```
**SWTML is free for non-commercial use.**

# **SWTML Widgets**

**Button** (SWT.ARROW ) javadoc SWTML

**[Button](index.php?p=SWTML.Widget_Button&action=view)** (SWT.CHECK ) javadoc - **SWTML** 

**Button** (SWT.RADIO ) javadoc - **SWTML** 

**[Button](index.php?p=SWTML.Widget_Button&action=view)** (SWT.TOGGLE ) javadoc - **SWTML** 

**Combo**

javadoc -

**SWTML** 

#### **Composite**

[javado](index.php?p=SWTML.Widget_Combo&action=view)c -**SWTML** 

Ľ,

#### **CTabFolder**

javadoc - **SWTML** 

### **D[ateTime](http://help.eclipse.org/stable/nftopic/org.eclipse.platform.doc.isv/reference/api/org/eclipse/swt/custom/CTabFolder.html)**

j[avadoc](index.php?p=SWTML.Widget_CTabFolder&action=view) - **SWTML** 

# **Group**

javadoc -

#### **SWTML**

#### **Label**

javadoc

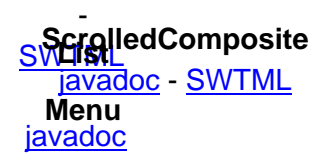

- **S[WTML](http://help.eclipse.org/stable/nftopic/org.eclipse.platform.doc.isv/reference/api/org/eclipse/swt/custom/ScrolledComposite.html)** [javadoc](index.php?p=SWTML.Widget_Label&action=view) -

**SVSash** 

[javadoc](index.php?p=SWTML.Widget_List&action=view) [-](index.php?p=SWTML.Widget_Menu&action=view)

# **SWTML**

### **[Styled](http://help.eclipse.org/stable/nftopic/org.eclipse.platform.doc.isv/reference/api/org/eclipse/swt/widgets/Sash.html)Text**

**[Slider](index.php?p=SWTML.Widget_Sash&action=view)** SWTML javadoc -

javadoc <u>با</u> **SWTML Scale** javadoc ا<br>ا **[SWTML](http://help.eclipse.org/stable/nftopic/org.eclipse.platform.doc.isv/reference/api/org/eclipse/swt/widgets/Slider.html) [TabFolde](http://help.eclipse.org/stable/nftopic/org.eclipse.platform.doc.isv/reference/api/org/eclipse/swt/custom/StyledText.html)r** <u>j<del>avad</del>oc</u> -**SWTML** 

**Text** (SWT.SINGLE ) javadoc - **SWTML** 

**[Text](index.php?p=SWTML.Widget_Text&action=view)** (SWT.MULTI ) javadoc -**SWTML** 

#### **Tree**

javadoc -

**SWTML**